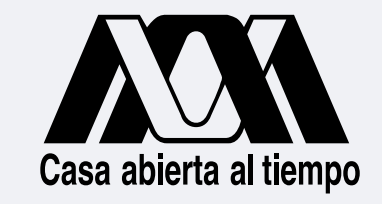

**Tesorería General**

**Tesorería Adjunta de Control Patrimonial**

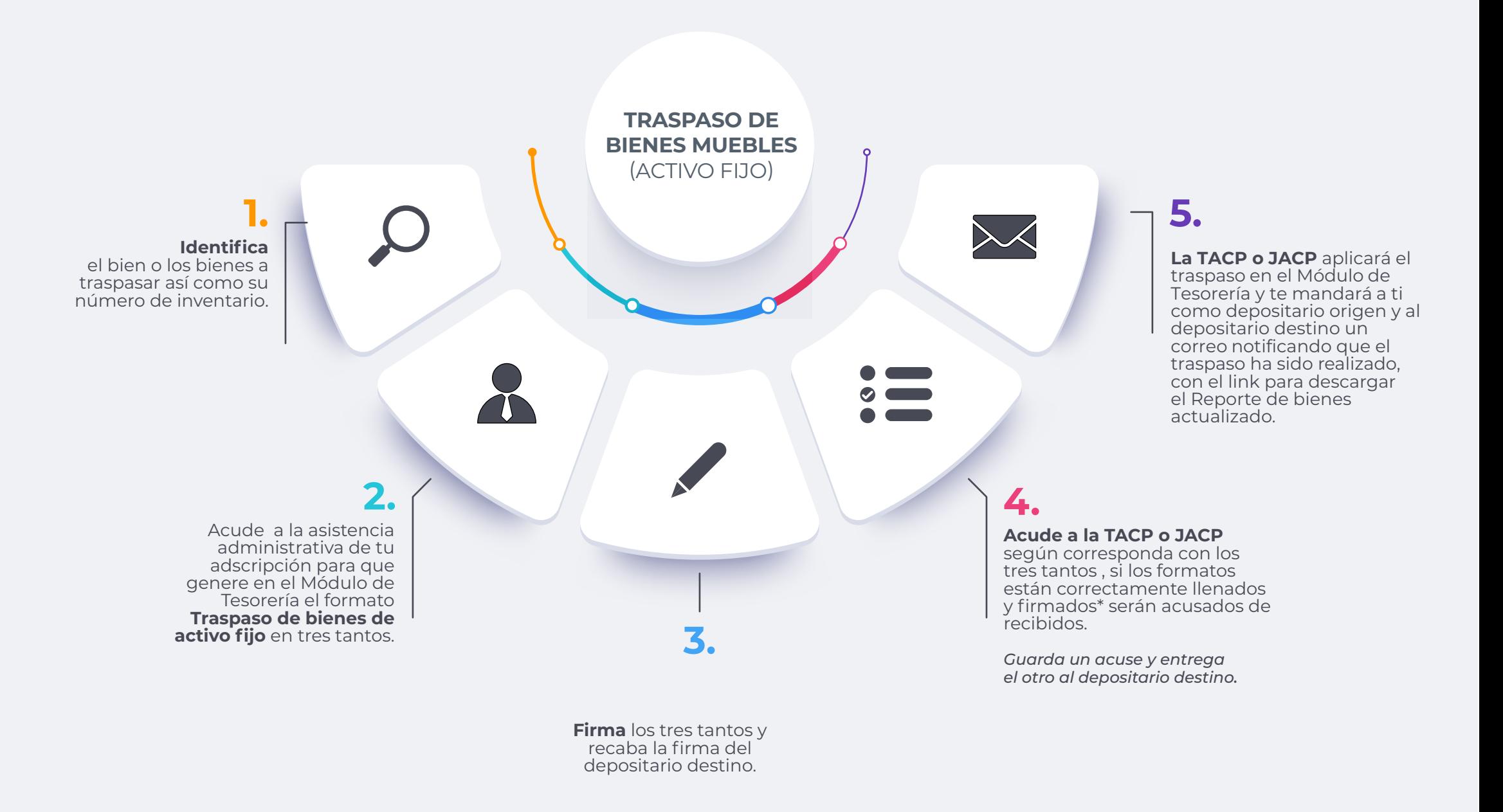

\*Conforme a los requisitos establecido en el Procedimiento institucional para traspasar bienes muebles (activo fijo) entre depositarios.